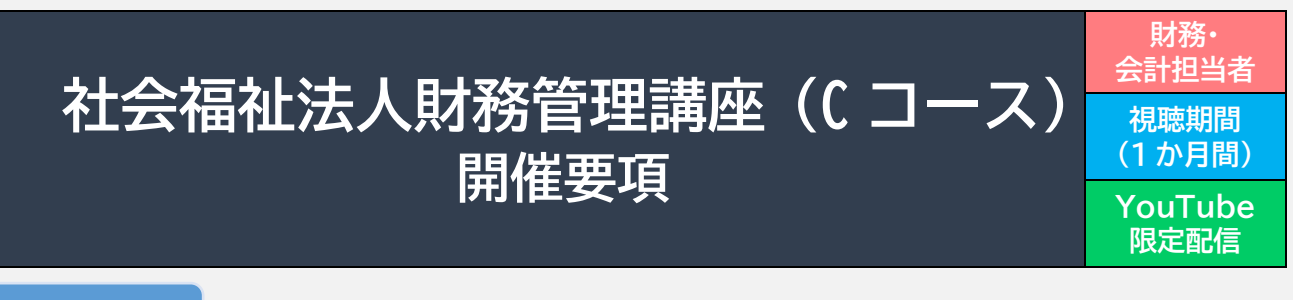

#### **目 的**

社会福祉法人会計の基本と特徴をおさえ、適正な経営を実現するための判断力を養うことを 目的に開催します。

## **目 標**

- ① 社会福祉法人の財務三表(事業活動計算書・資金収支計算書・貸借対照表)の見方と分析方 法を学ぶ
- ② 自法人の計算書類をもとに、「財務分析シート」を作成する

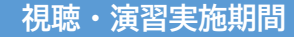

11月28日(火)~12月26日(火)(28日間) ※上記期間中、お好きな時間に、何度でもご視聴いただけます。

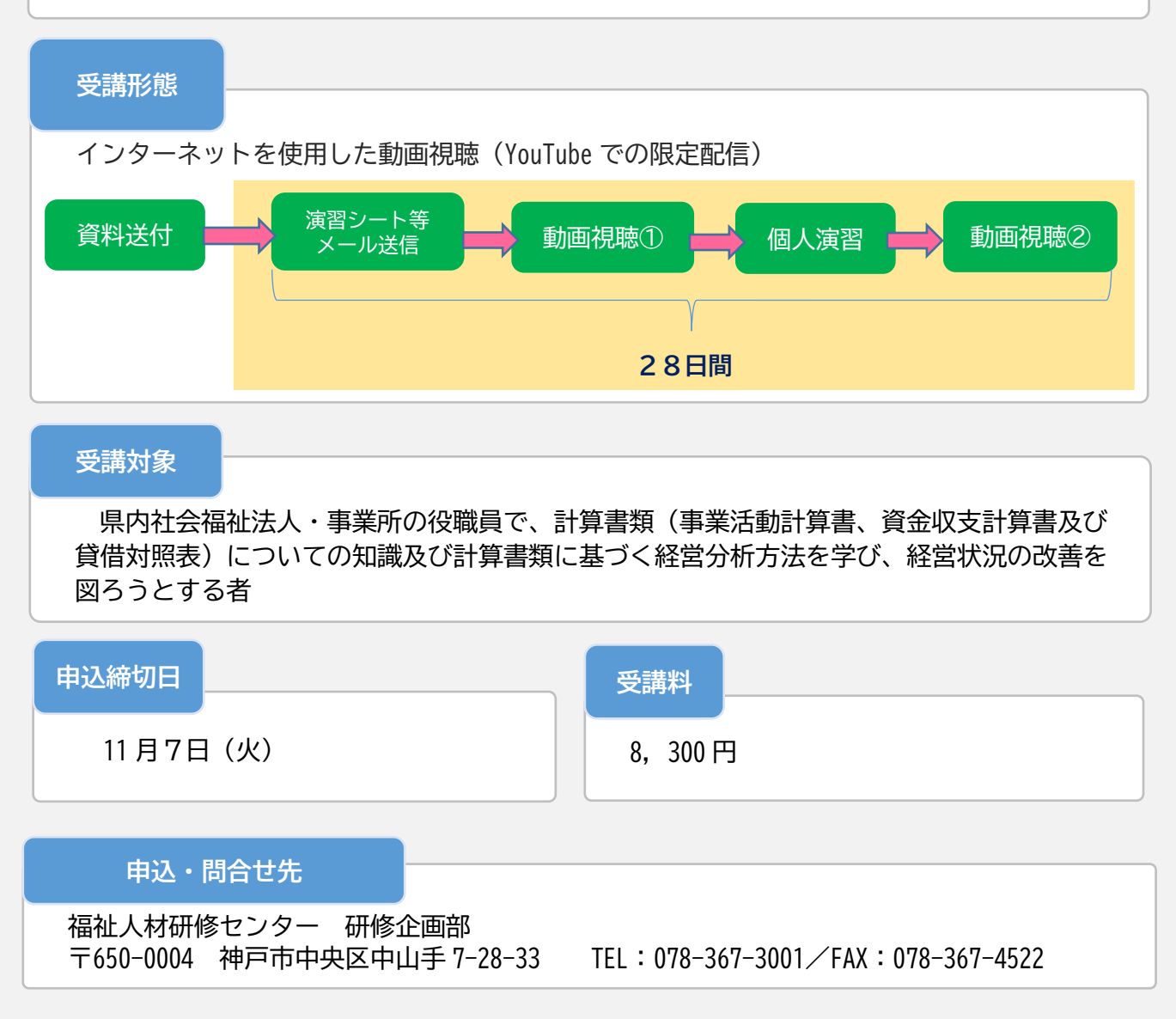

#### **田中 正明氏(田中正明税理士・行政書士事務所 所長・税理士)**

### **プログラム**

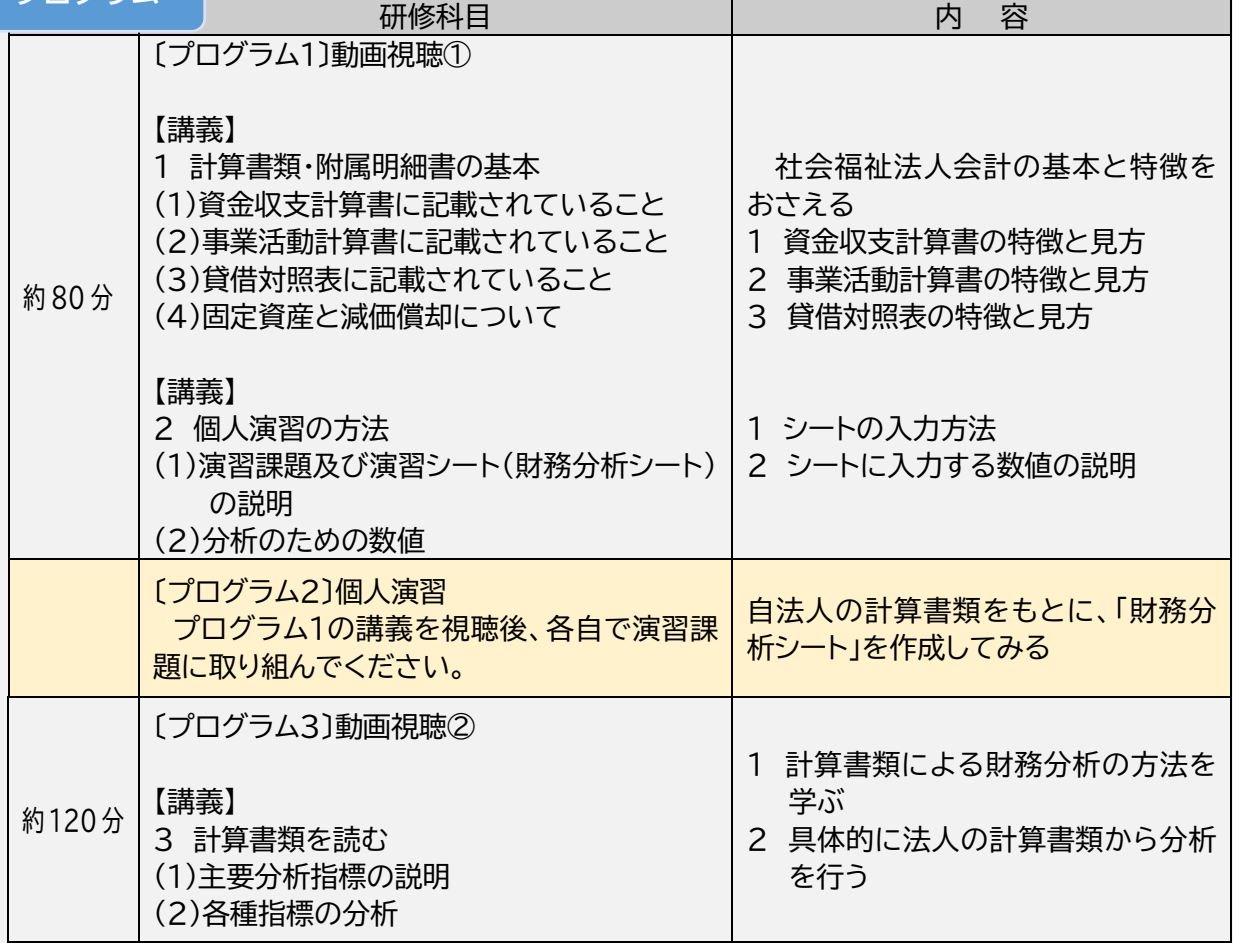

#### **申込方法及び受講決定**

- ① 申込にあたっては、当研修センターが定める「研修実施基本方針」「研修受講ルール」が適用さ れますので、あらかじめ内容をご確認ください。申込が完了した場合は、これらに同意いただ いたものとして取り扱います。
- ② 研修センターホームページの「研修の検索&お申込み」からホームページ上でお申込みくださ い。入力されたメールアドレスに「申込確認メール」が返送されますので、必ずご確認くださ  $\mathsf{U}_\alpha$
- ③ 受講の可否は、申込事業所宛に受講決定通知(文書)を郵送してお知らせします。
- ④ 受講料は、受講決定通知時に同封の払込用紙にて、期限までに郵便局でお支払い願います。
- ⑤ 申込後のキャンセルを希望される場合は、研修企画部までご連絡ください。

#### **【「研修実施基本方針」「研修受講ルール」をご確認ください】**

 兵庫県福祉人材研修センター(以下、研修センター)では、研修運営にあたって下記のとおり「研修 実施基本方針」・「研修受講ルール」を定めて運営しています。

ご受講にあたっては、下記の「基本方針・受講ルール」が適用されますので、ご同意のうえお申し込 みください。

※それぞれの二次元バーコードを読み込むと、 **【研修実施基本方針】 【研修受講ルール】**

ホームページ内の各ページへアクセスが可能です

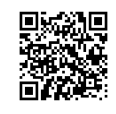

※できる限り、本センターホームページから申込みをお願いします。 **令和5年度社会福祉法人財務管理講座(C コース)受講申込書(FAX 用)**

■下記の項目に必要事項をご記入ください。 (令和5年11月1日現在)

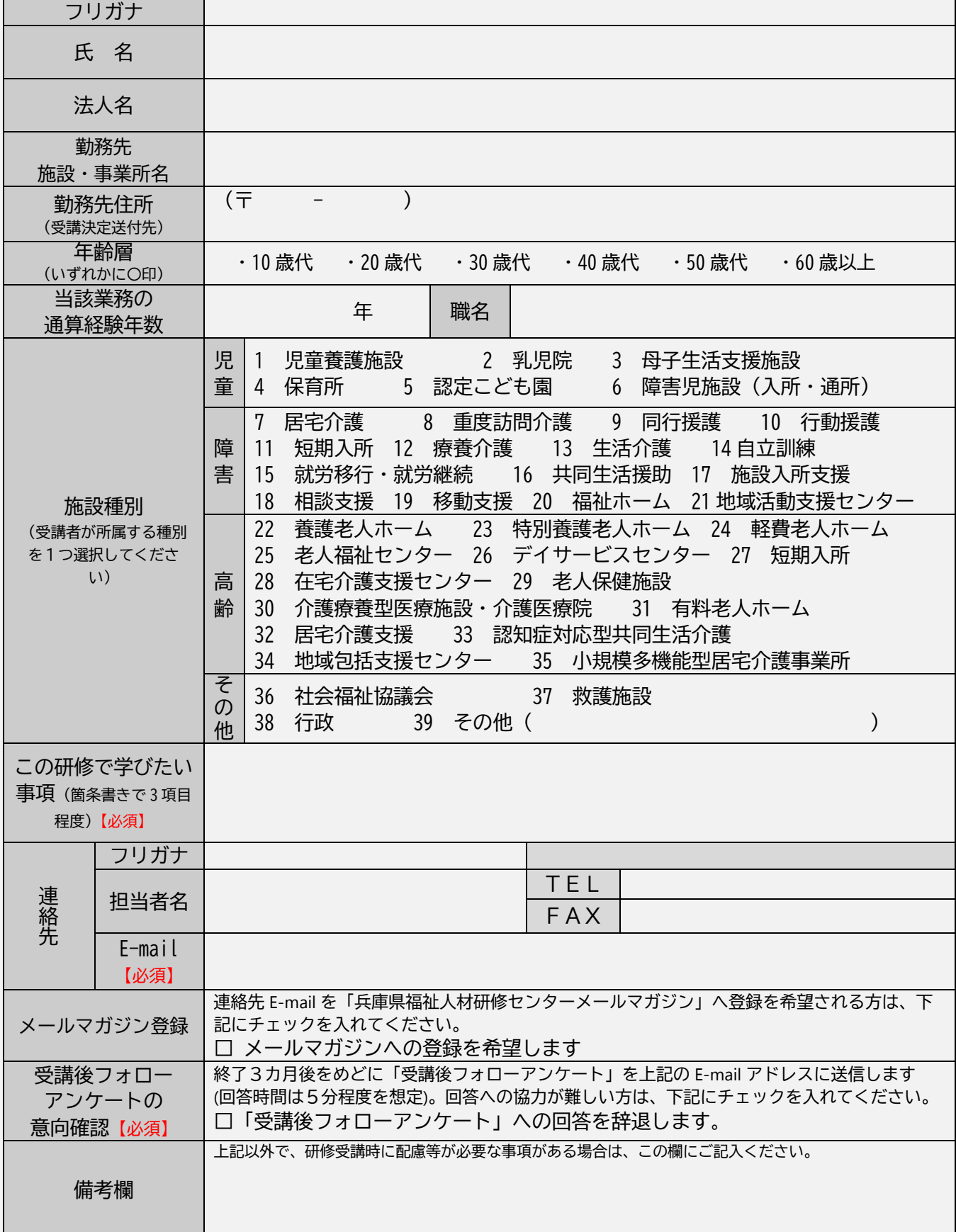

# **申込キャンセル申出書**

# 記入日:令和 年 月 日

兵庫県社会福祉協議会 福祉人材研修センター 研修企画部 御中 研修受講申込を行った下記の者について、申込をキャンセルしたいので申出します。

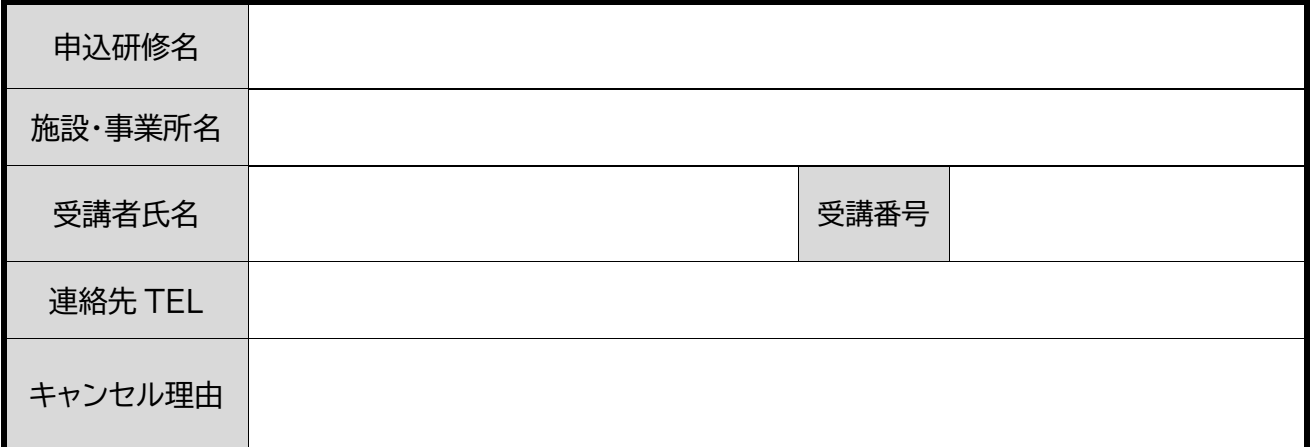

※ 「研修受講ルール」に基づき、研修日前日までに必要事項を記入のうえ、当研修センター宛 FAX(もしくは Eメール)にてご連絡ください。

※ なお、**研修日当日の欠席はキャンセル扱いとはなりません**(返金対象となりません)。

#### **(返金口座記入欄) ※受講料未納付の場合、下記の記入は不要です**。

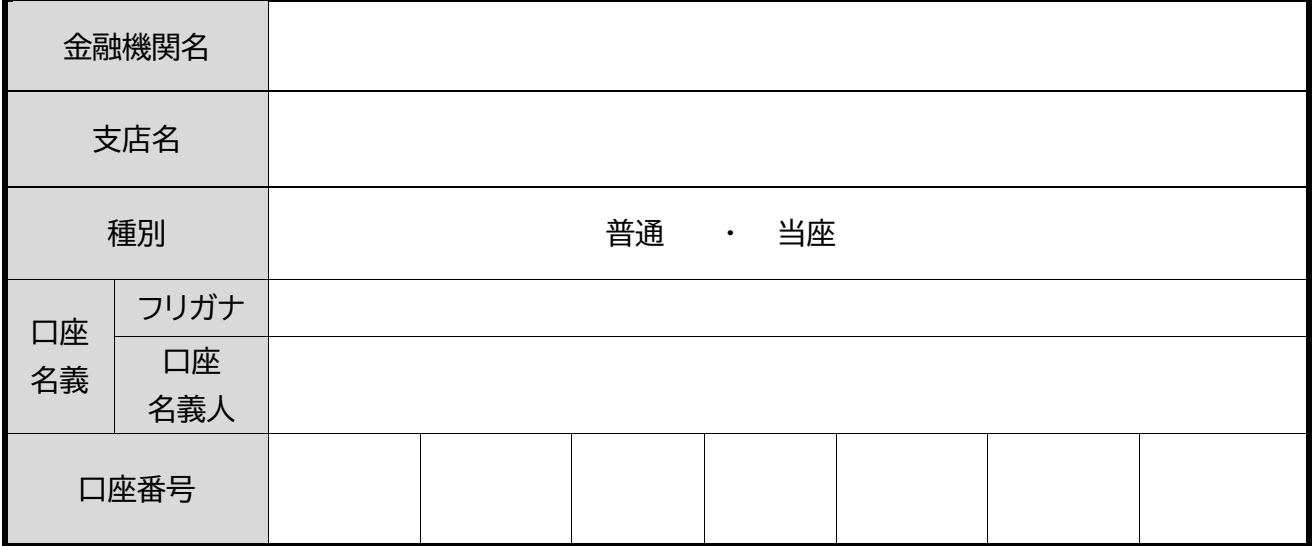

※ 振込手数料を差し引いた額を返金します。

※ 口座名義は、払込時の名義でお願いします。

※ ゆうちょ銀行の口座を希望される場合は、通帳見開き下部に記載してある振込用の店名・預金種目・口座 番号(7ケタ)を記入してください。

**(事務局受付欄) FAX 送信先 : 078-367-4522 E メール送信先 : [kensyu@hyogo-wel.or.jp](mailto:kensyu@hyogo-wel.or.jp) ※FAX(Eメール)を送信された後、到着確認のお電話をお願いします(電話:078-367-3001) ※申出書の到着確認のお電話をもって、キャンセル受付完了となります。**